Министерство образования и науки Российской Федерации

Федеральное государственное бюджетное образовательное учреждение высшего образования «Комсомольский-на-Амуре государственный университет»

Кафедра «Строительство и архитектура»

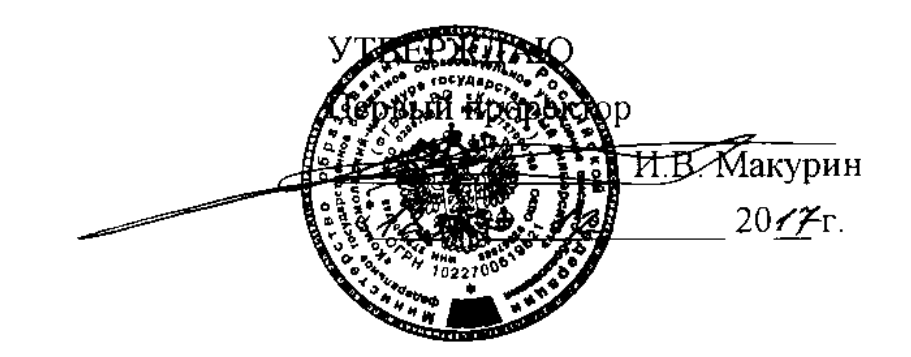

# **РАБОЧАЯ ПРОГРАММА**

### **дисциплины «Введение в профессиональную деятельность»**

основной профессиональной образовательной программы подготовки специалистов по специальности 08.05.01 «Строительство уникальных зданий и сооружений» специализация «Строительство высотных и большепролетных зданий и сооружений»

Форма обучения очная Технология обучения традиционная

Комсомольск-на-Амуре

Автор рабочей программы доцент, к.т.н.

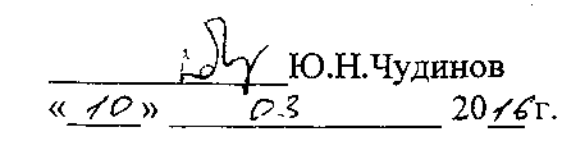

СОГЛАСОВАНО

Директор библиотеки

Руководитель образ зданий и сооружений»

Заведующий выпускающей кафедрой «Строительство и архитектура»

Декан факультета кадастра и строительства

Начальник учебно-методического управления

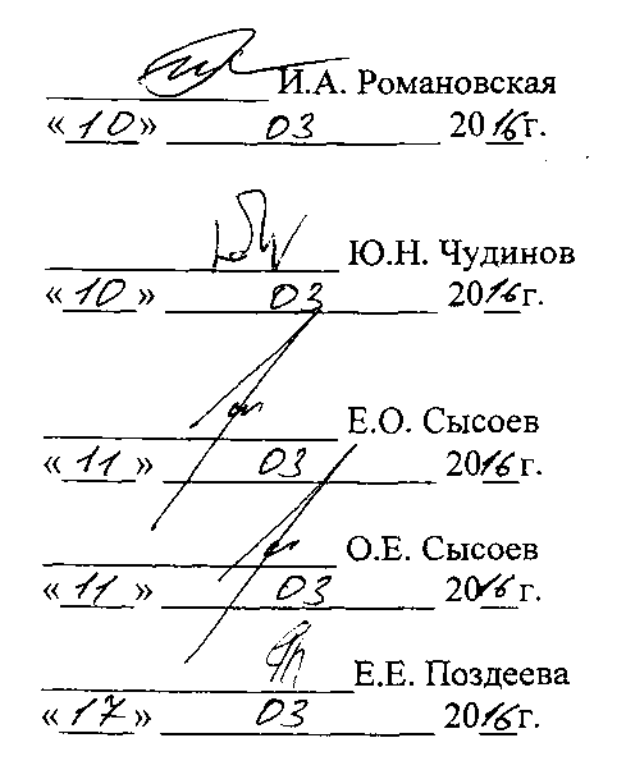

# **Введение**

Рабочая программа дисциплины «Введение в профессиональную деятельность» составлена в соответствии с требованиями федерального государственного образовательного стандарта, утвержденного приказом Министерства образования и науки Российской Федерации № 1030 от 11.08.2016, иосновной образовательной программы подготовки специалистов по специальности 08.05.01 «Строительство уникальных зданий и сооружений».

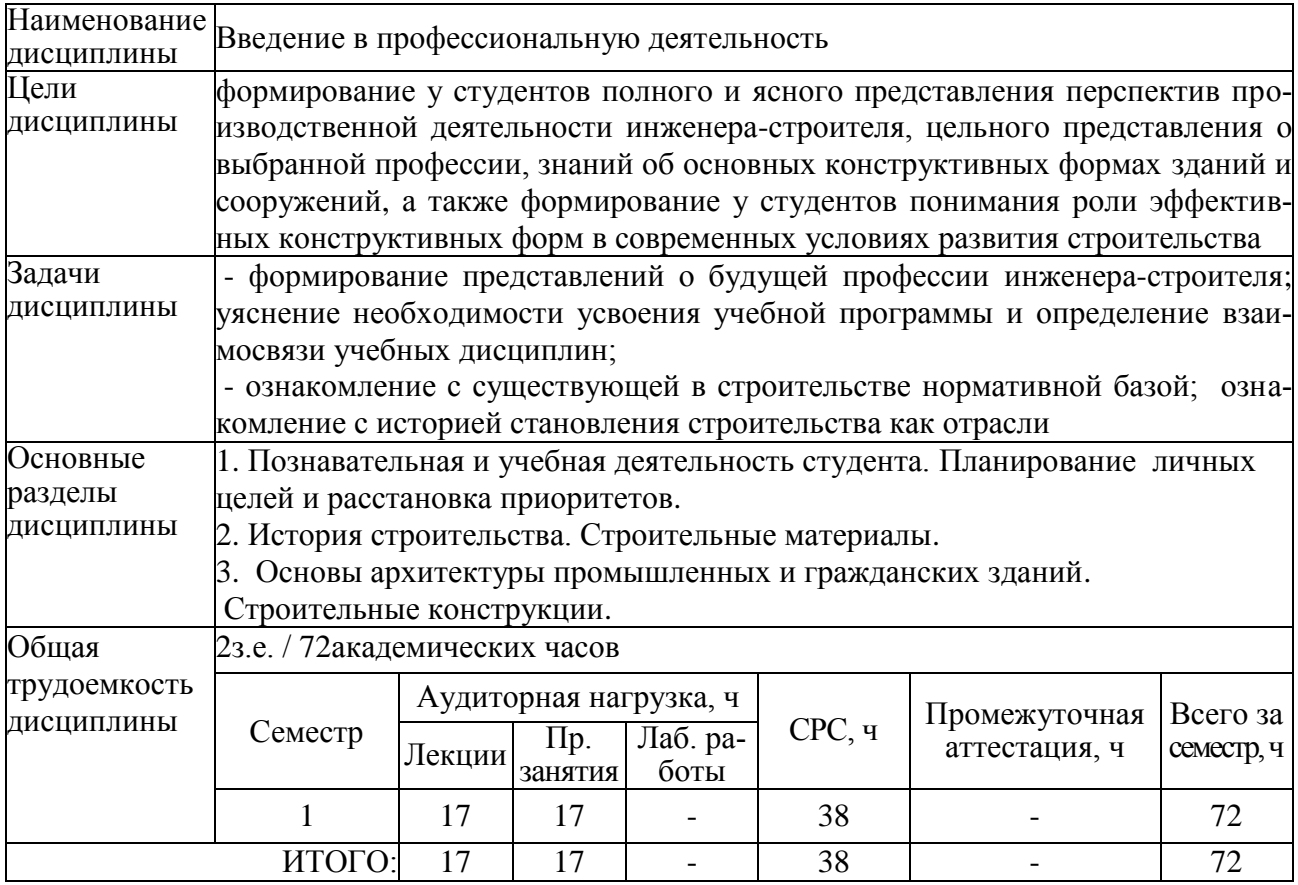

#### **1 Аннотация дисциплины**

## **2 Перечень планируемых результатов обучения по дисциплине (модулю), соотнесенных с планируемыми результатами образовательной программы**

Дисциплина **«**Введение в профессиональную деятельность**»** нацелена на формирование компетенций, знаний, умений и навыков, указанных в таблице 1.

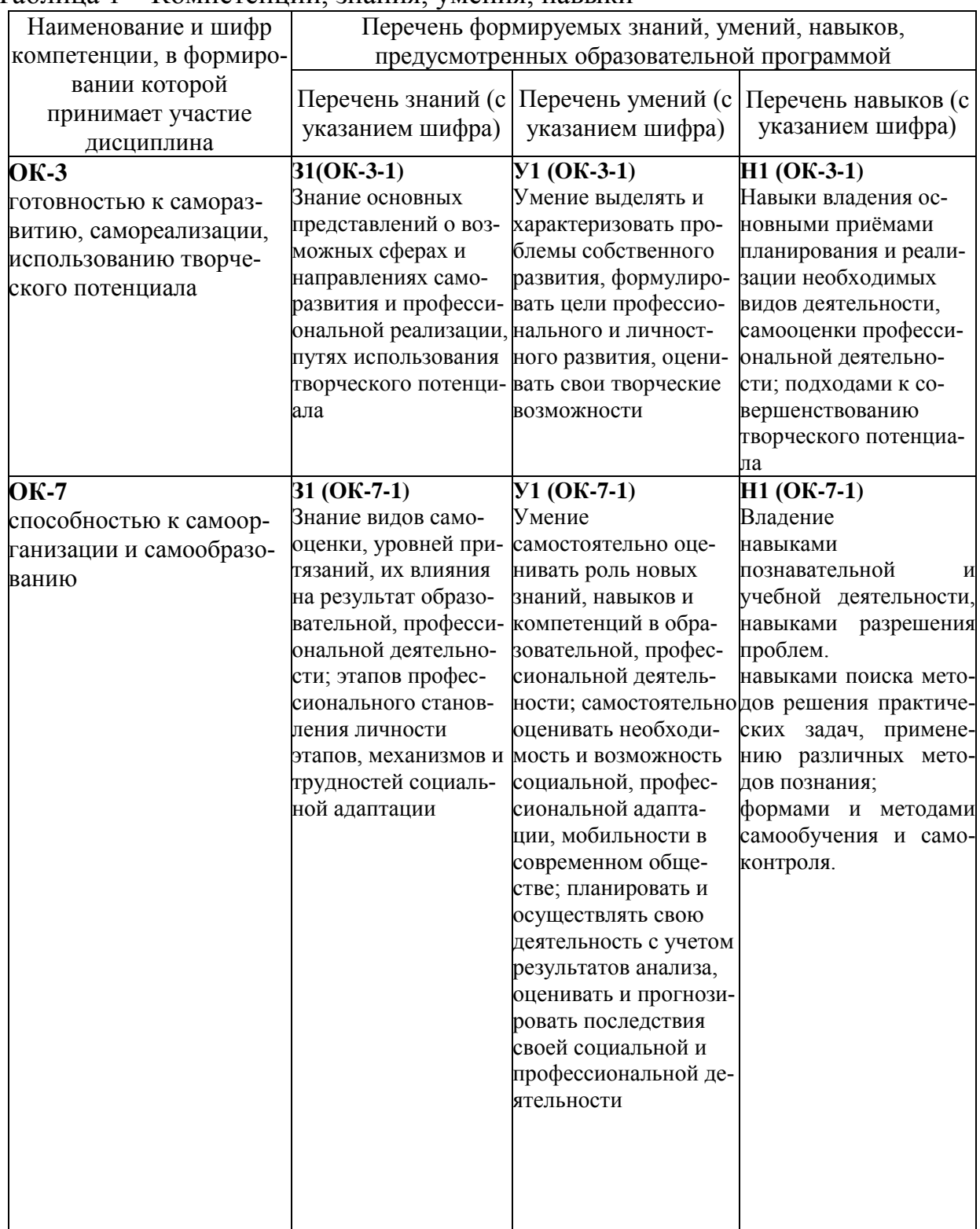

### Таблица 1 – Компетенции, знания, умения, навыки

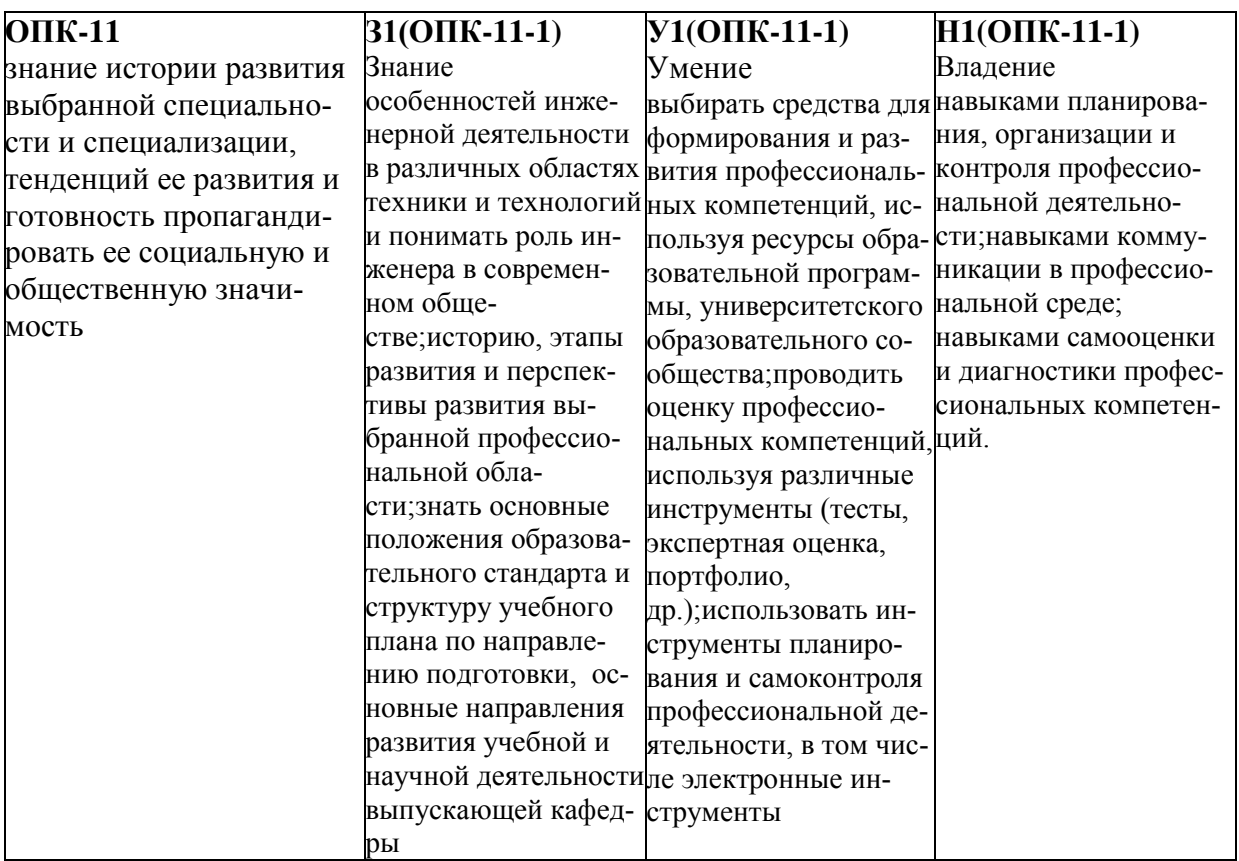

# **3 Место дисциплины (модуля) в структуре образовательной программы**

Дисциплина **«**Введение в профессиональную деятельность**»** изучается на 1 курсе в 1 семестре.

Дисциплинавходит в состав блока «Дисциплины (модули)» и относится к базовой части.

Дисциплина «Введение в профессиональную деятельность» является основой для успешного освоения дисциплины «Строительные материалы» (3 и 4 семестры) и прохождения государственной итоговой аттестации.

## **4 Объем дисциплины (модуля) в зачетных единицах с указанием количества академических часов, выделенных на контактную работу обучающихся с преподавателем (по видам учебных занятий) и на самостоятельную работу обучающихся**

Общая трудоемкость (объем) дисциплины составляет 2 зачетных единицы, 72 академических часа.

Распределение объема дисциплины (модуля) по видам учебных занятий представлено в таблице 2.

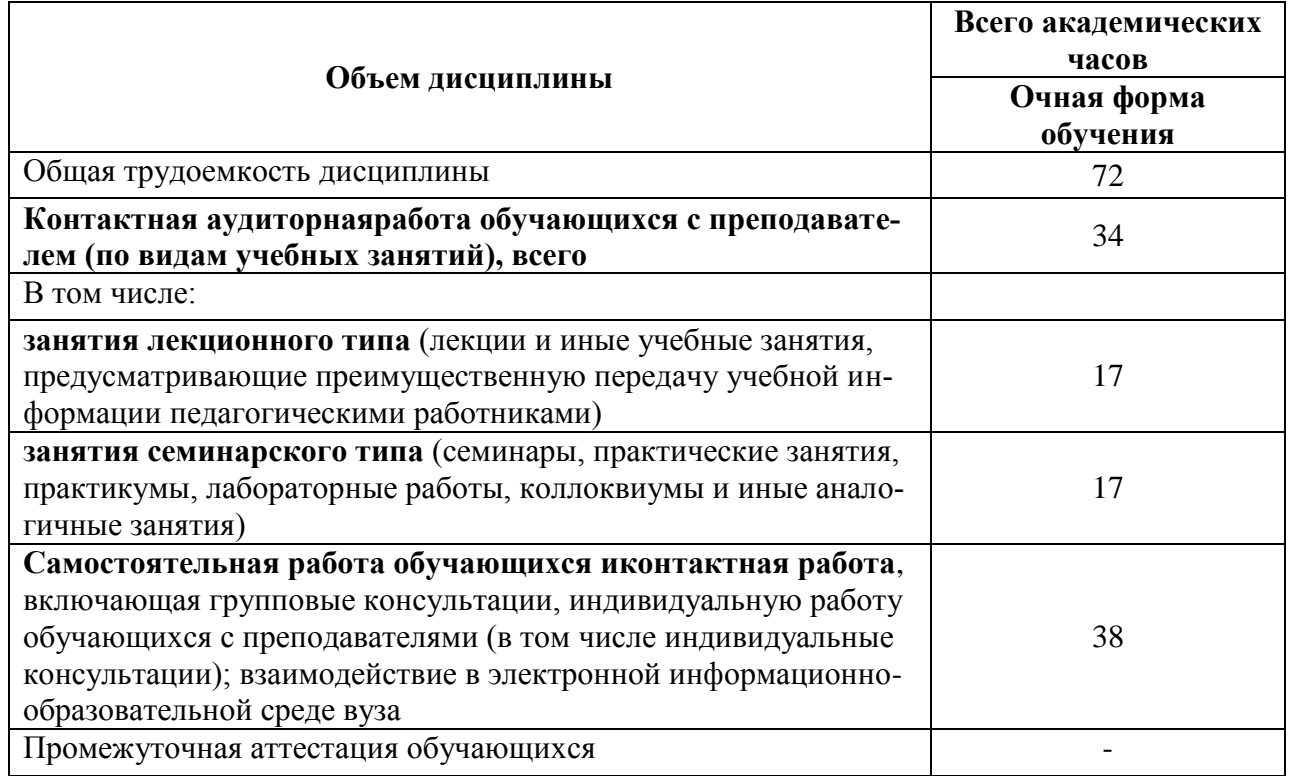

Таблица 2 – Объем дисциплины (модуля) по видам учебных занятий

# **5 Содержание дисциплины (модуля), структурированное по темам (разделам) с указанием отведенного на них количества академических часов и видов учебных занятий**

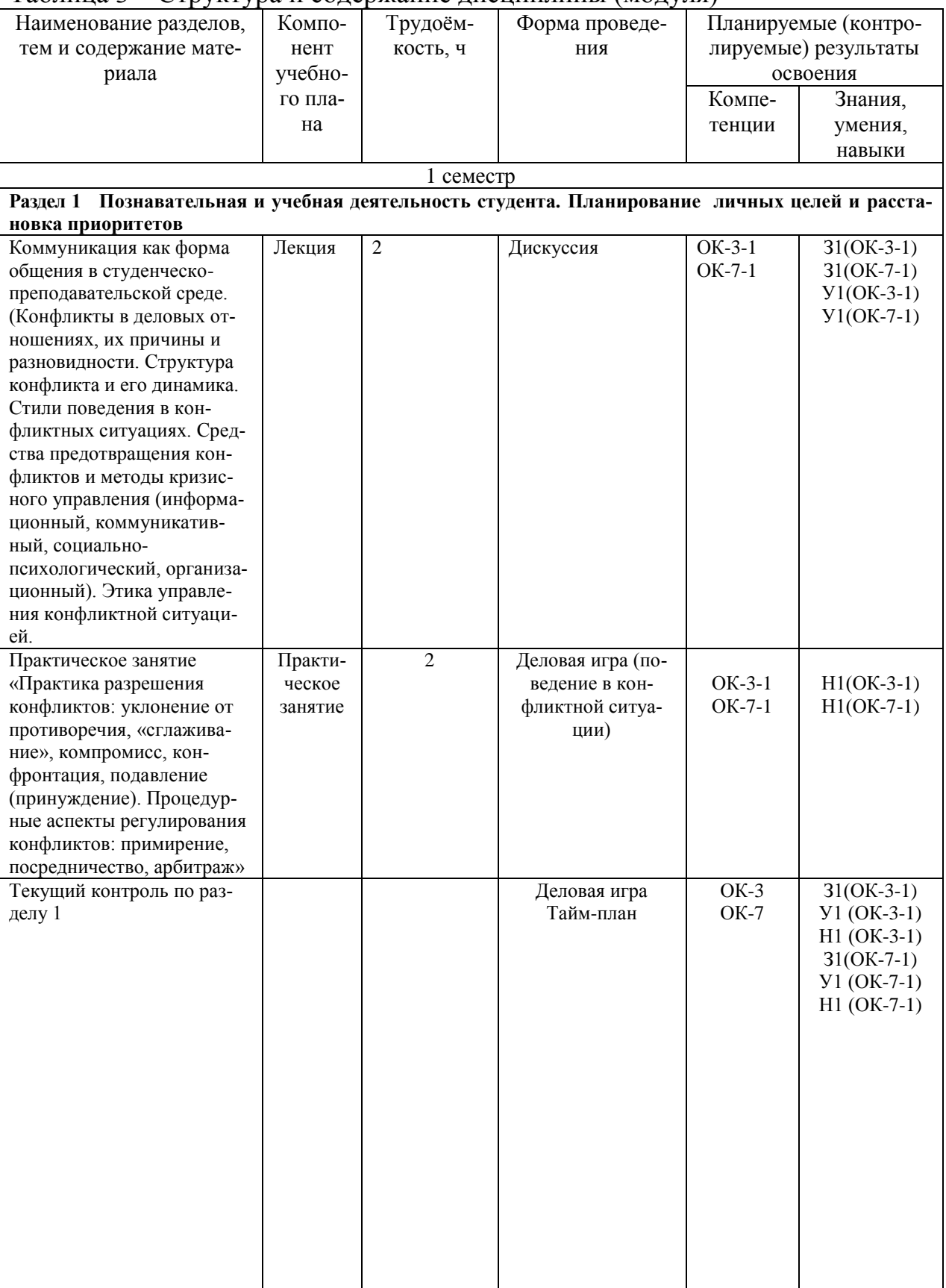

# Таблица 3 – Структура и содержание дисциплины (модуля)

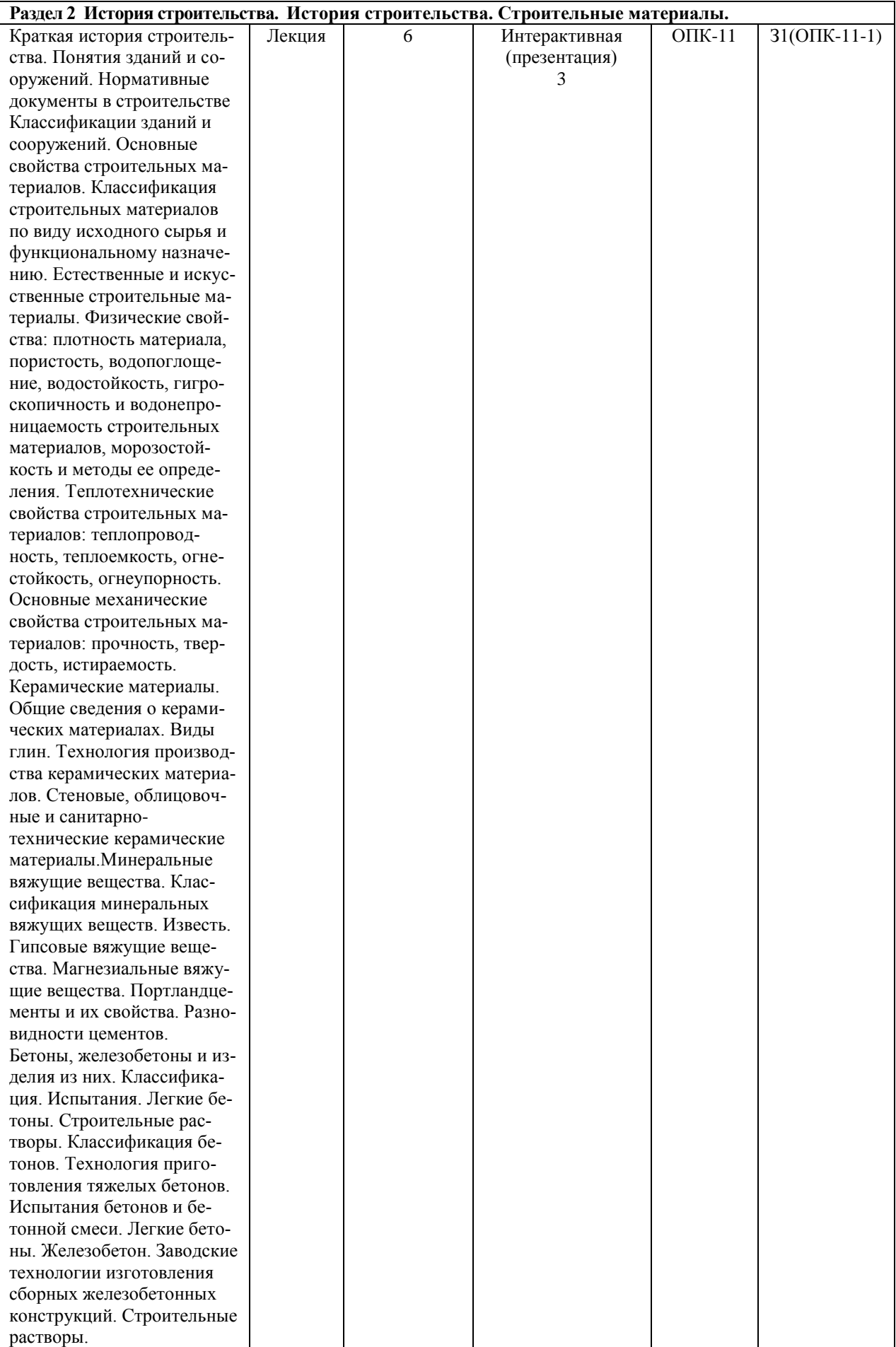

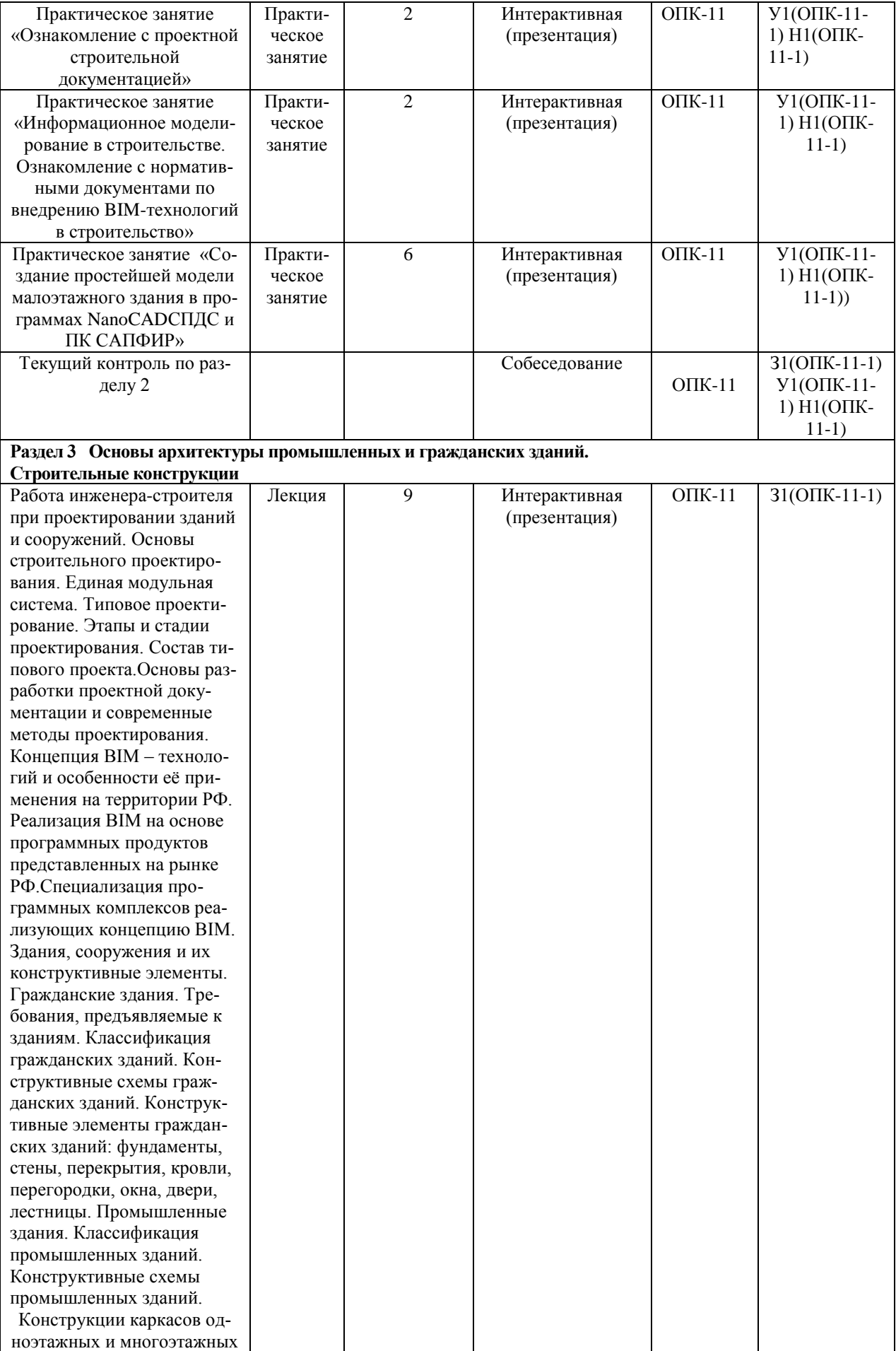

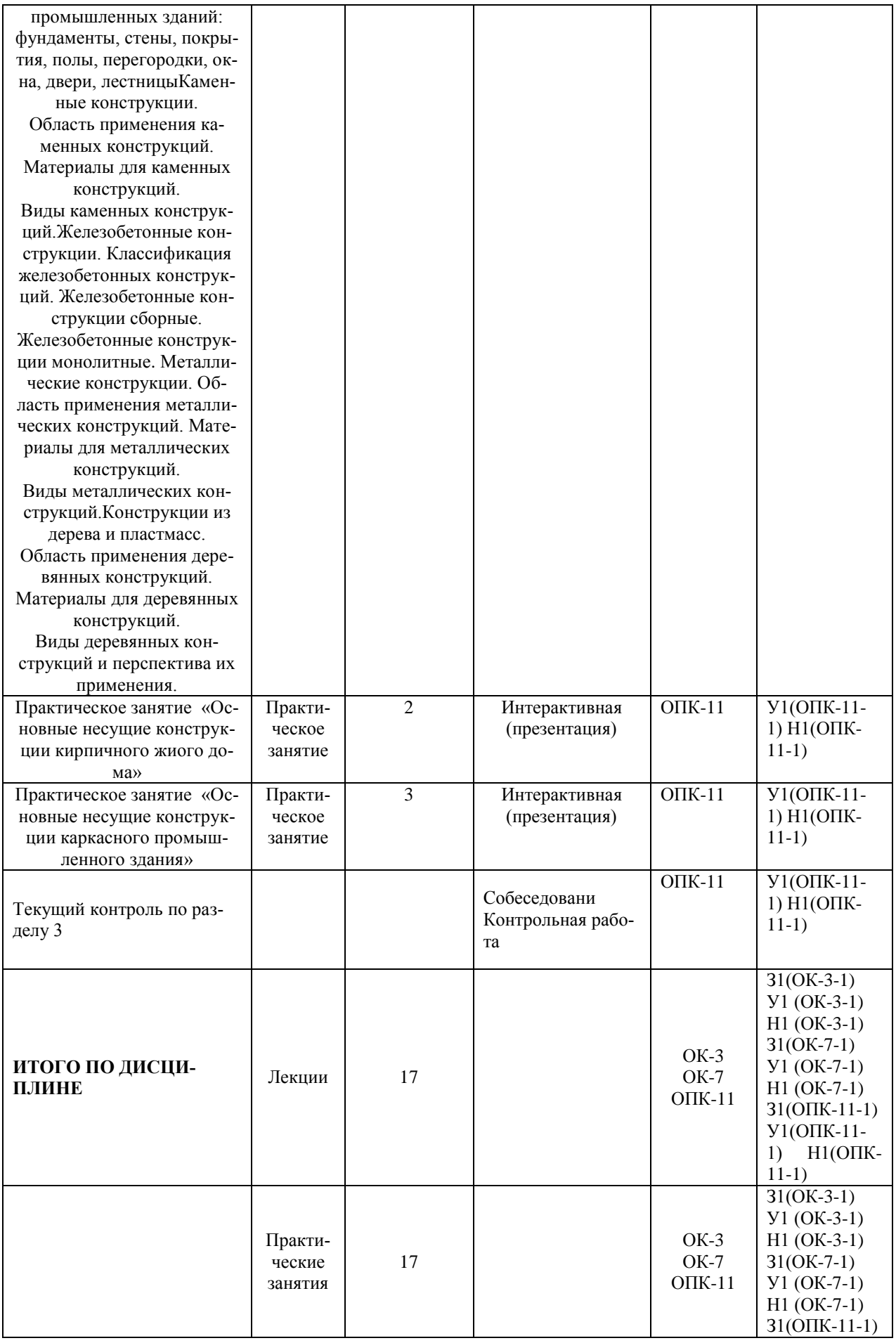

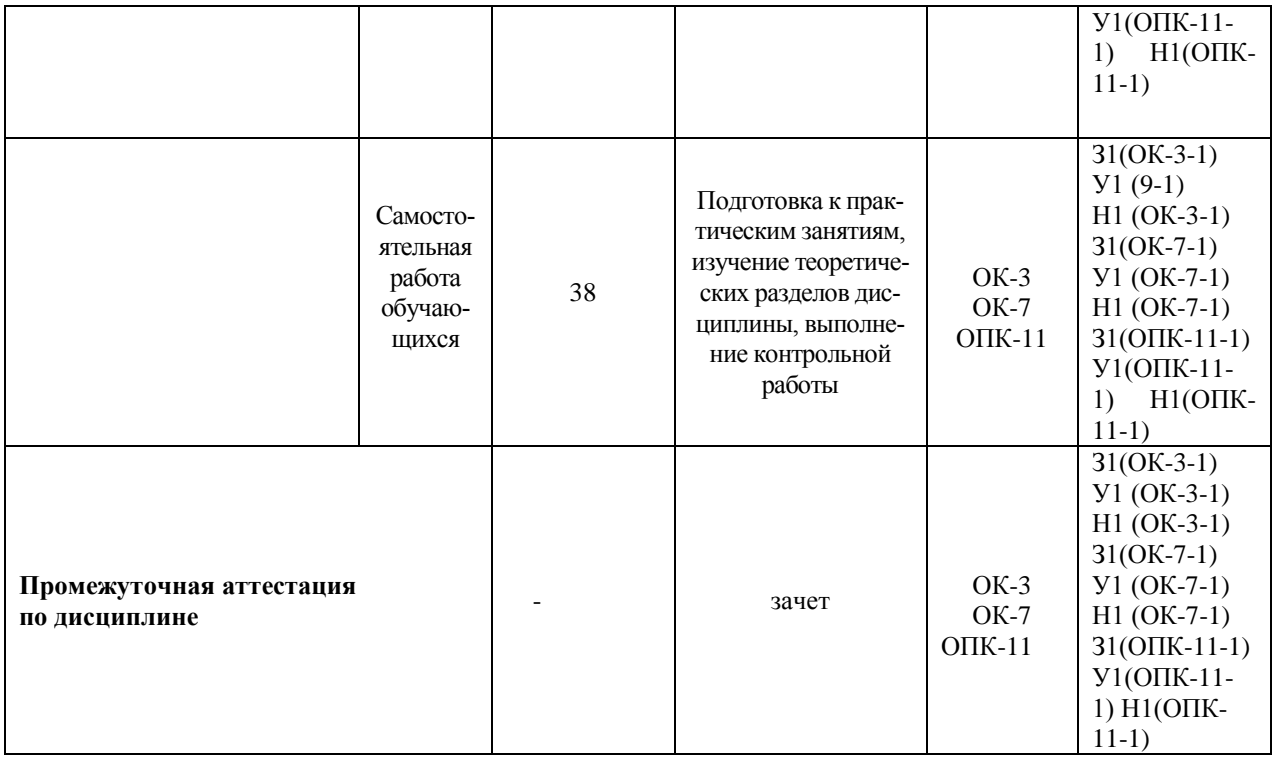

# **6. Перечень учебно-методического обеспечения для самостоятельной работы обучающихся по дисциплине (модулю)**

Самостоятельная работа обучающихся, осваивающих дисциплину «Введение в профессиональную деятельность», состоит из следующих компонентов: изучение теоретических разделов дисциплины; подготовка к практическим занятиям; подготовка, оформление и защита контрольной работы.

Для успешного выполнения всех разделов самостоятельной работы учащимся рекомендуется использовать учебно-методическое пособие:

1. Лазарев, А.Г. История архитектуры и градостроительства России, Украины, Белоруссии VI-XX веков: Краткий конспективный курс / А. Г. Лазарев, А. А. Лазарев; Ростовский гос.строит.ун-т. - Ростов н/Д: Феникс, 2003. - 508с.

2. Архитектура: Учебник для вузов / Т. Г. Маклакова, С. М. Нанасова, В. Г. Шарапенко, А. Е. Балакина; Под ред. Т.Г.Маклаковой. - М.: Изд-во Ассоц.строит.вузов, 2004. - 472с.: ил. - Библиогр.: с.459-460.

3. Погодина, Т.М. Современные материалы для общестроительных и отделочных работ: Справочное пособие / Т. М. Погодина. - СПб.: ПРофиКС, 2003. - 507с.

График выполнения самостоятельной работыпредставлен в таблице 4.

#### **Общие рекомендации по организации самостоятельной работы**

Самостоятельная работа выполняется вне расписания учебных занятий, проводится параллельно и во взаимодействии с аудиторной работой по дисциплине и предполагает использование современных информационнокомпьютерных образовательных технологий.

Задания и материалы для самостоятельной работы выдаются преподавателем во время аудиторных занятий согласно учебному расписанию. На аудиторных занятиях преподаватель также осуществляет контроль за ритмичностью и своевременностью выполнения компонентов самостоятельной работы, а также знаниями, умениями и навыками, приобретаемыми обучающимися в процессе выполнения самостоятельной работы, оказывает помощь студентам в правильной организации работы.

Чтобы выполнить весь объем самостоятельной работы необходимо заниматься предметом не менее двух - трех часов в неделю. Начинать самостоятельные внеаудиторные занятия следует с первых дней семестра. Первые дни семестра являются очень важными для того, чтобы включиться в работу, установить определенный порядок, равномерный ритм на учебный семестр. Ритм в работе – это ежедневные самостоятельные занятия, желательно в одни и те же часы, при целесообразном чередовании занятий с перерывами для отдыха.

Начинать работу следует со средних по трудности заданий, затем перейти к выполнению сложных заданий, и, наконец, закончить выполнением простых работ, требующих небольших интеллектуальных усилий.

Следует правильно организовать свои занятия по времени: 50 минут – работа, 5-10 минут – перерыв; после трех часов работы – перерыв 20 – 25 минут. В противном случае нарастающее утомление повлечет неустойчивость внимания. Существенным фактором, влияющим на повышение умственной работоспособности, являются систематические занятия физкультурой. Организация активного отдыха предусматривает чередование умственной и физической активности, что полностью восстанавливает работоспособность человека.

Контрольная работа предназначена для закрепления теоретических знаний и приобретения студентами практических навыков по решению инженерных задач в строительстве.

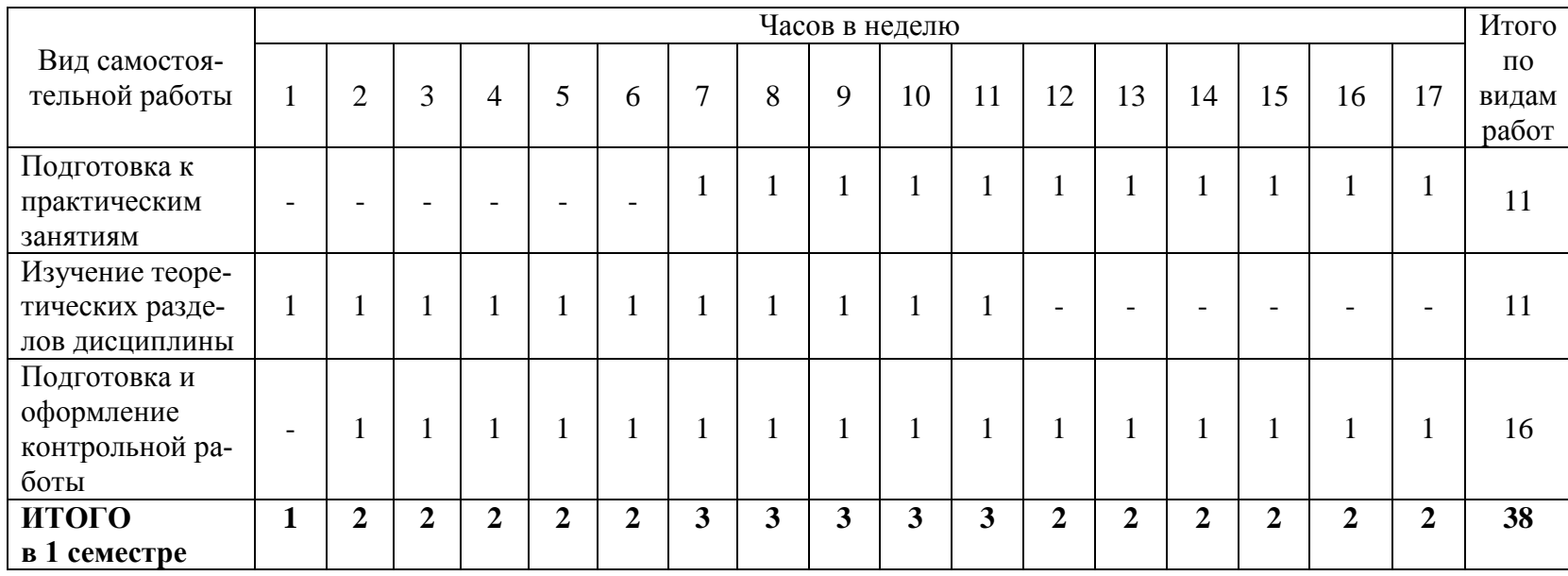

Таблица 4 - Рекомендуемый график выполнения самостоятельной работы студентов в 1семестре

## **6 Фонд оценочных средств для проведения текущего контроля и промежуточной аттестации обучающихся по дисциплине (модулю)**

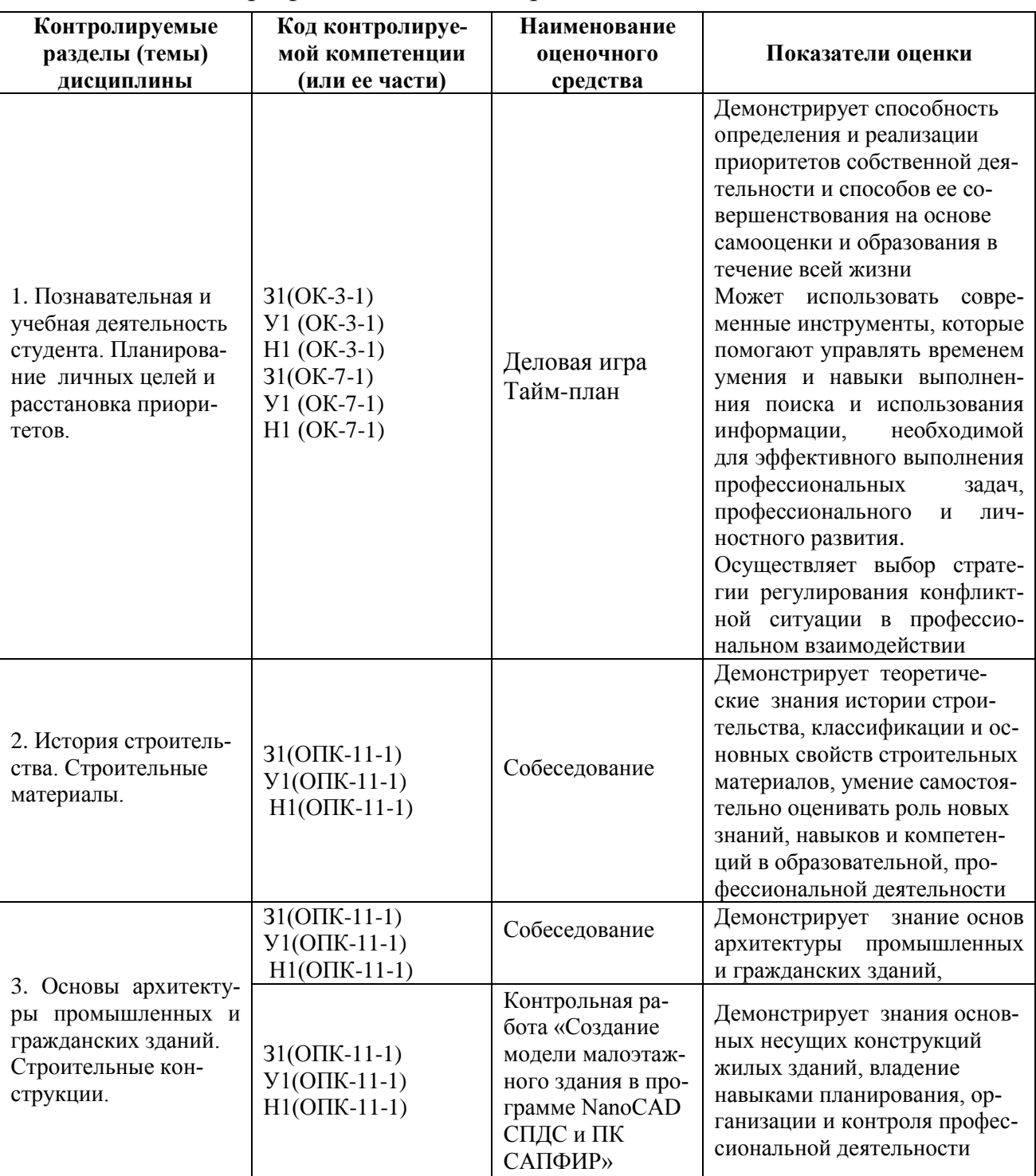

Таблица 5 – Паспорт фонда оценочных средств

Промежуточная аттестация проводится в 1 семестре в форме зачета.

Методические материалы, определяющие процедуры оценивания знаний, умений, навыков и (или) опыта деятельности, характеризующих этапы формирования компетенций, представлены в виде технологических карт дисциплины (таблица 6).

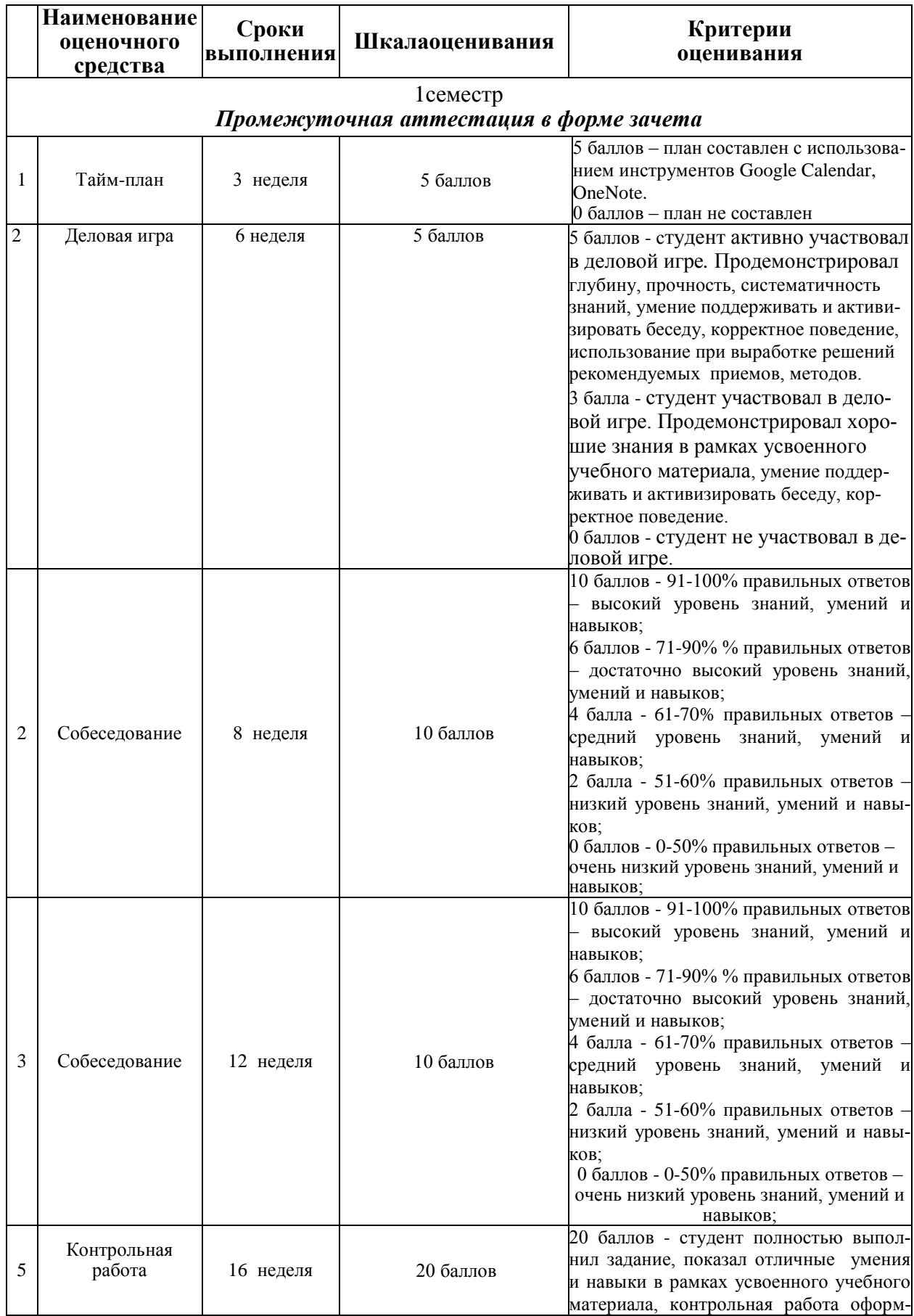

# Таблица6 **–** Технологическая карта

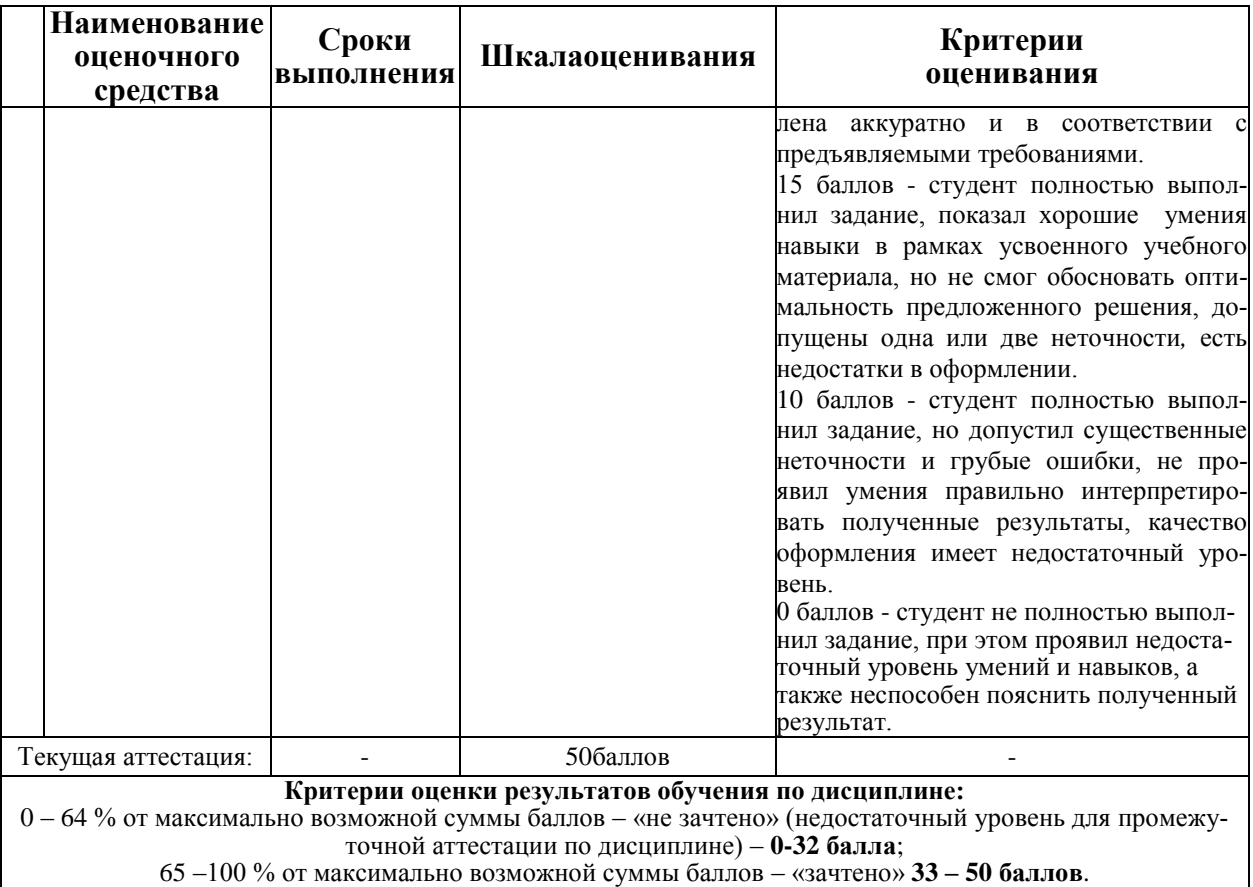

### **Типовые задания для текущего контроля Раздел 1. Познавательная и учебная деятельность студента. Планирование личных . целей и расстановка приоритетов. Тайм-план «Планирование недели студента»**

Майя – студентка 4 курса, будущий журналист. Живет в провинциальном городе, с мамой – главным бухгалтером ООО «Кластер» и младшей сестрой Надей, которой 9 лет. Майя очень активна, талантлива и трудолюбива. Когда она училась в школе, то выпускала стенгазету, а, обучаясь в вузе, регулярно публиковала свои статьи в институтской газете. Майя очень старательна и тратит уйму времени на подготовку к занятиям, семинарам, тщательно шлифует каждый текст. Ее ответственность отмечают все преподаватели. Майю уважают студенты: она никогда не отказывает своим однокурсникам в просьбах о помощи, часто помогает им править тексты, оформлять задания. Ради друзей Майя готова примчаться по первому их зову, за что и заслужила репутацию отличного друга. Майя – примерная дочь, она во всем старается помогать своей маме: присматривает за младшей сестрой, дважды в неделю водит Надю в изостудию и в кружок бальных танцев по выходным, делает вместе с ней уроки. Также в обязанности Майи входит выгул собаки, полив цветов и еженедельная уборка в квартире, иногда - приготовление обеда. Мечта Майи – сразу после окончания вуза уехать в Москву, устроиться на работу по специальности, в перспективе – стать главным редактором. Однако есть определенные сложности на пути у заветной цели. Во-первых, устроиться на работу, не имея опыта работы по специальности или в смежной сфере,

практически невозможно. Как решить эту проблему, Майя пока не знает, и у нее есть опасения, что совмещать работу и учебу будет довольно сложно. Вовторых, в вузе, где учится Майя, достаточно слабая языковая подготовка, а в Москве требуются специалисты, владеющие английским на разговорном уровне. В-третьих, неплохо было бы поучиться вождению и получить водительские права. Ну и, наконец, участие и победа в конкурсах и проектах по журналистике тоже прибавили бы веса ее портфолио в глазах будущего работодателя. Осложняет ситуацию постоянная нехватка времени. Майя уже забыла, когда последний раз встречалась с друзьями, когда у нее было время для себя самой. А ведь ей так хотелось заниматься йогой, она даже планировала записаться в группу, но отказывалась от мысли, боясь, что едва ли удастся выкроить время. Каждый день похож на другой – институт, домашние обязанности, подготовка к занятиям, изредка – телевизор. Иногда Майе кажется, что она никогда не сможет вырваться из этой рутины, и тогда она тихонько плачет по ночам в подушку. Но признаться кому-нибудь, что ей тяжело, Майя не хочет.

*Дополнительная информация. Занятия в вузе:* 5 раз в неделю с 8.30 до 14.00. пятница и воскресенье – выходные. *Занятия йогой:* 2 раза в неделю (пн, ср) с 18.30 до 19.30. Поездка занимает 20 мин. в одну сторону. *Занятия английским:* 2 раза в неделю (вт, пт) с 17.00 до 18.00. Поездка занимает 15 мин. в одну сторону. *Курсы вождения:* (пн, ср, пт) 3 раза в неделю в утренние (9.00 – 11.00) или вечерние (18.00 – 20.00) часы. Поездка занимает 10 мин. в одну сторону. По своим биоритмам Майя - «сова», приучившая себя быть жаворонком - вставать в 6 часов утра. Всю творческую работу она предпочитает выполнять поздно вечером, так ей легче сосредоточиться. Ложиться спать Майя обычно в 23.00

#### *Инструкция:*

1) Предложите способы решения проблемы и создайте приблизительный **тайм**-**план распределения времени** на неделю (в табличной форме с выделением гибких и жестких дел);

2) проанализируйте создавшуюся ситуацию, дайте **оценку конкретным навыкам тайм-менеджмента** Майи, перечислите **основные ошибки** в распределении времени;

3) назовите **основные приемы оптимизации временного ресурса**, которые вы использовали при составлении плана на неделю (совмещение дел, отказ, делегирование и т.д.).

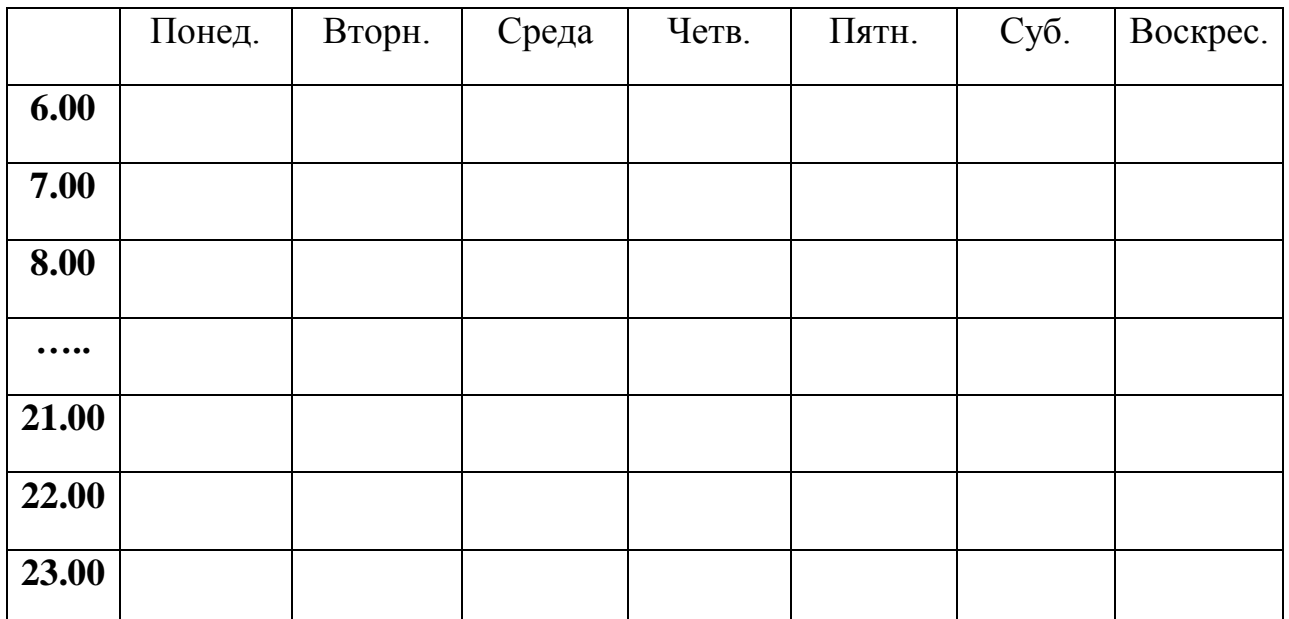

**Деловая игра «Поведение в конфликтной ситуации»** Время проведения игры: 2 часа.

Цель: Развитие способностей выхода из конфликтной ситуации на основе корректного разрешения конфликта, а также иллюстрация представленных стратегий.

Этапы игры:

1. В ходе группового обсуждения называются возможные причины конфликтных ситуаций в студенческо-преподавательской среде. Выбирается наиболее вероятная и распространѐнная конфликтная ситуация – конфликт на экзамене студента с преподавателем. Дается описание конфликта (15 мин).

2. Деление группы на 5 команд, определяем активных игроков для участия в ролевой игре. Каждая группа выбирает один из стилей поведения в конфликтной ситуации (добровольно или по жребию). Подготовка в группах сценария для проведения деловой (ролевой) игры согласно выбранной стратегии (20 мин).

3. Проведение ролевой игры (40 мин). Каждая команда разыгрывает конфликт, в которой демонстрирует выбранную стратегию поведения в конфликтной ситуации - соперничество, сотрудничество, уклонение, приспособление и компромисс. В ходе игры участники должны максимально точно продемонстрировать все признаки выбранной стратегии.

4. **Обсуждение итогов игры (30 мин)**:

 *Какая команда наиболее точно продемонстрировала выбранную стратегию?*

 *Какие характерные особенности поведения вы увидели при реализации каждой стратегии - соперничества, сотрудничества, уклонения, приспособления и компромисса?*

 *Какие стратегии поведения были наиболее эффективны в ходе деловой игры?*

*Какие основные стили поведения в конфликте характерны для вас?*

 *Какую стратегию поведения в конфликте вы для себя выбрали в реальной ситуации?*

*Удовлетворены ли вы результатом разрешения конфликта?*

*Какие сложности возникают у вас в ходе коммуникаций в вузе?*

 *Как Вы можете оптимизировать коммуникации в студенческопреподавательской среде?*

 *Какие шаги осуществите для того, чтобы научиться бесконфликтному поведению?*

 *Что для вас было важно в данном упражнении? О чем вы задумались?*

*Что было трудным? Что усложняло взаимодействие?*

По результатам группового обсуждения формируются **выводы по деловой игре** и **список рекомендаций** для бесконфликтного поведения в вузе (15 мин).

## **Раздел 2 . История строительства. Строительные материалы Собеседование**

- 1. Общие сведения о профессиональном образовании.
- 2. Строительное образование в системе образования России
- 3. Строительная отрасль России
- 4. История строительства жилых домов в 30 50-х гг.
- 5. XX в. «Сталинские» дома.
- 6. История строительства пятиэтажных домов в 60 70-х гг.
- 7. XX в. «Хрущевские» дома.
- 8. История строительства жилых домов в 70 80-х гг.
- 9. XX в. «Брежневские» дома.

10. История строительства жилых домов с 80-х гг. XX в. по настоящее время.

- 11. Физические свойства строительных материалов.
- 12. Основные механические свойства строительныхматериалов.
- 13. Теплотехнические свойства строительных материалов.
- 14. Природные каменные материалы
- 15. Керамические материалы.
- 16. Классификация минеральных вяжущих веществ.
- 17. Известь. Гипсовые вяжущие вещества.
- 18. Портландцемент и их свойства.
- 19. Бетоны.
- 20. Строительные растворы.
- 21. Древесина. Свойства, изделия и конструкции из древесины.
- 22. Строительные материалы на основе полимеров.
- 23. Теплоизоляционные и звукоизоляционные материалы.
- 24. Гидроизоляционные материалы.
- 25. Лакокрасочные материалы.

# **Раздел 3. Основы архитектуры промышленных и гражданских зданий. Строительные конструкции.**

## **Собеседование**

- 1. Классификация гражданских зданий.
- 2. Классификация промышленных зданий.
- 3. Единая модульная система (ЕМС) в строительстве.
- 4. Типовое проектирование. Этапы и стадии.
- 5. Состав типовогопроекта.
- 6. Конструктивные системыгражданских зданий.
- 7. Конструктивные системыпромышленных зданий.
- 8. Конструктивные элементы гражданских зданий.
- 9. Конструкции каркасов одноэтажных и многоэтажныхпромышленных зданий.
- 10.Система нормативной документации в строительстве:
- 11.Виды строительных конструкций.
- 12.Каменные конструкции.
- 13.Железобетонные конструкции.
- 14.Стальные конструкции.
- 15.Конструкции из дерева и пластмасс.
- 16.Назначение и виды фундаментов.
- 17.Назначение и виды ограждающих конструкций.
- 18.Назначение и виды несущих конструкций.
- 19.Назначение и виды окон, дверей.
- 20.Назначение и виды кровли.
- 21.Современные кровельные материалы.
- 22.Современные стеновые материалы.

## **Контрольная работа «Создание модели малоэтажного здания в программе NanoCAD СПДС и ПК САПФИР»**

Состав и порядок оформления контрольной работы.

- 1. Разработать пространственную модель малоэтажного здания в программном комплексе САПФИР.
- 2. Создать планы этажей, фасады, разрезы в автоматизированном режиме из 3Д-модели здания.
- 3. Выполнить чертежи планы этажей, фасадов, разрезов в программе NanoCAD СПДС.
- 4. Оформить отчет по выполненной контрольной работе, используя виртуальную печать в формат \*.pdf.
- 5. В отчет помимо 3Д-модели здания и плоских чертежей должны быть приведены спецификации всех основных несущих конструкций здания.

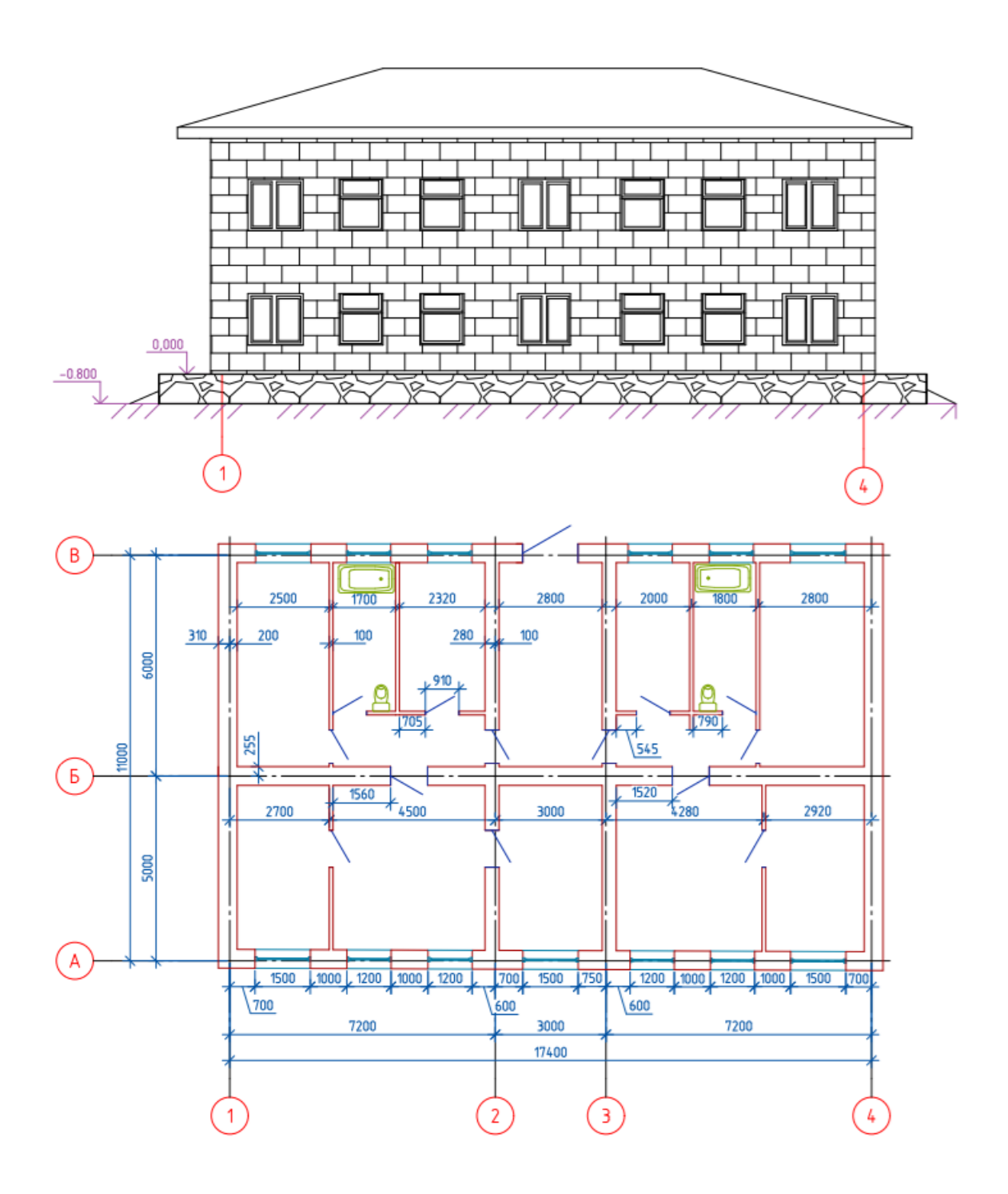

Рисунок 1. Примерный вариант задания для контрольной работы «Создание модели малоэтажного здания в программе NanoCAD СПДС и ПК САПФИР»

### **8 Перечень основной и дополнительной учебной литературы, необходимой для освоения дисциплины**

#### **8.1Основная литература**

1. Лазарев, А.Г. История архитектуры и градостроительства России, Украины, Белоруссии VI-XX веков: Краткий конспективный курс / А. Г. Лазарев, А. А. Лазарев; Ростовский гос.строит.ун-т. - Ростов н/Д: Феникс, 2003. - 508с.

2. Архитектура: Учебник для вузов / Т. Г. Маклакова, С. М. Нанасова, В. Г. Шарапенко, А. Е. Балакина; Под ред. Т.Г.Маклаковой. - М.: Изд-во Ассоц.строит.вузов, 2004. - 472с.: ил. - Библиогр.: с.459-460.

3. Погодина, Т.М. Современные материалы для общестроительных и отделочных работ: Справочное пособие / Т. М. Погодина. - СПб.: ПРофиКС, 2003. - 507с.

4. Железобетонные и каменные конструкции : учебник для вузов / Под ред. В.М.Бондаренко. - 2-е изд., перераб. и доп. - М.: Высшая школа, 2002. - 878с.

5. Далматов, Б.И. Механика грунтов, основания и фундаменты (включая специальный курс инженерной геологии) : учебник / Б. И. Далматов. - 3-е изд., стер. - СПб.: Лань, 2012

#### **8.2 Дополнительная литература**

1 . Красовский, П. С. Строительные материалы [Электронный ресурс] : Учебное пособие / Красовский П.С. - М.:Форум, НИЦ ИНФРА-М, 2016. - 256 с. // ZNANIUM.COM : электронно-библиотечная система. – Режим доступа: [http://www.znanium.com/catalog.php](http://www.znanium.com/catalog.php%204) 

2. Доркин, Н. И. Технология возведения высотных монолитных железобетонных зданий [Электронный ресурс] : учебно-методическое пособие / Н.И.Доркин, С.В.Зубанов - М.: Форум, НИЦ ИНФРА-М, 2015. - 240 с. // ZNANIUM.COM : электронно-библиотечная система. – Режим доступа: http://www.znanium.com/catalog.php

# **9 Перечень ресурсов информационно-телекоммуникационной сети «Интернет» (далее – сеть «Интернет»), необходимых для освоения дисциплины (модуля)**

1. «Кодекс»: Сайт компании профессиональных справочных систем. Система Нормативно-Технической Информации «Кодекстехэксперт». Режим доступа (**[http://www.cntd.ru](http://www.cntd.ru/)**), свободный

2. КонсультантПлюс : Справочно-правовая система /Сайт компании справочной правовой системы «КонсультантПлюс». Режим доступа свободный.

3. Научная электронная библиотека eLIBRARY.RU. Электронный портал научной литературы. Режим доступа (www.elibrary.ru ).

4. Естественнонаучный образовательный портал [Электронный ресурс]. - Режим доступа: [http://en.edu.ru,](http://en.edu.ru/) свободный. – Загл. с экрана.

5. Российский общеобразовательный портал [Электронный ресурс]. - Режим доступа: http://www.school.edu.ru, свободный. – Загл. с экрана.

6. Наука и образование: электронный журнал [Электронный ресурс]. - Режим доступа: http://www.hayka.ru, свободный. – Загл. с экрана.

7. Психологический практикум: психологические тесты [Электронный ресурс]. - Режим доступа: http://psylist.net/praktikum, свободный. – Загл. с экрана.

При осуществлении образовательного процесса рекомендуется использование информационно-справочной системы онлайн доступа к полному собранию технических нормативно-правовых актов РФ, аутентичному официальной базе [http://gostrf.com.](http://gostrf.com/) Все электронные копии представленных в ней документов могут распространяться без каких-либо ограничений.

# **10 Методические указания для обучающихся по освоению дисциплины**

Обучение дисциплине «Введение в профессиональную деятельность» предполагает изучение курса на аудиторных занятиях и в ходе самостоятельной работы. Аудиторные занятия проводятся в форме лекций и практических занятий. Самостоятельная работа включает: подготовку к практическим занятиям; изучение теоретических разделов дисциплины, выполнение контрольной работы.

| Компонент учебного   | Организация деятельности обучающихся                          |
|----------------------|---------------------------------------------------------------|
| плана                |                                                               |
| Самостоятельное изу- | В процессе самостоятельного изучения разделов дисциплины      |
| чение теоретических  | обучающиеся продолжают усвоение базовых теоретических све-    |
| разделов дисциплины  | дений по деятельности инженера-строителя, цельного представ-  |
|                      | ления о выбранной профессии, знаний об основных конструктив-  |
|                      | ных формах зданий и сооружений. Студентами составляются       |
|                      | краткие конспекты изученного материала. В ходе работы студен- |

Таблица 7 - Методические указания к освоению дисциплины

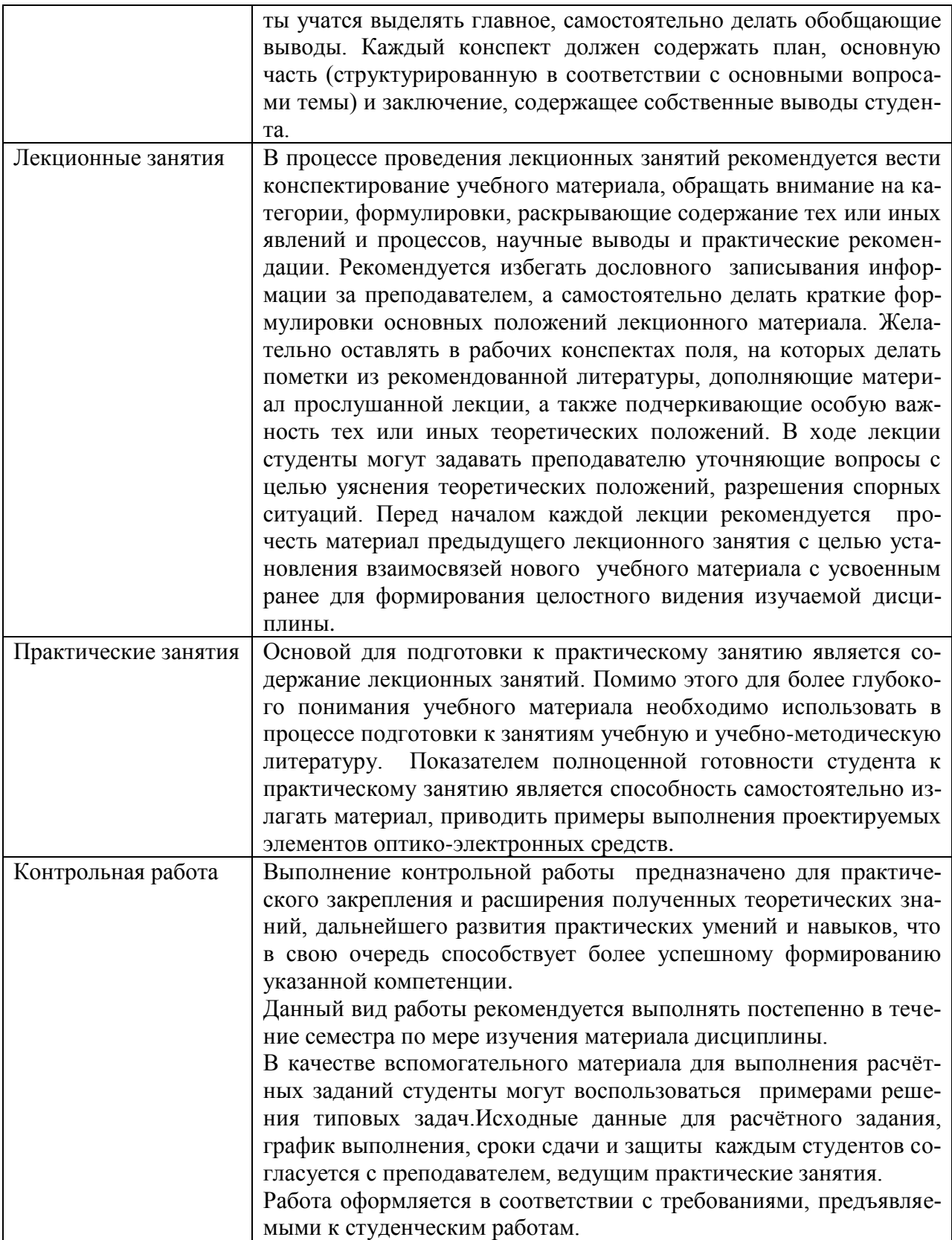

### **11 Перечень информационных технологий, используемых при осуществлении образовательного процесса по дисциплине (модулю), включая перечень программного обеспечения и информационных справочных систем (при необходимости)**

С целью повышения качества ведения образовательной деятельности в университете создана электронная информационно-образовательная среда. Она подразумевает организацию взаимодействия между обучающимися и преподавателями через систему личных кабинетов студентов, расположенных на официальном сайте университета в информационнотелекоммуникационной сети «Интернет» по адресу https://student.knastu.ru. Созданная информационно-образовательная среда позволяет осуществлять взаимодействие между участниками образовательного процесса посредством организации дистанционного консультирования по вопросам выполнения практических заданий.

В образовательном процессе при изучении дисциплины «Введение в профессиональную деятельность» используются следующее программное обеспечение:

#### 1. **Программа NanoCAD СПДС.**

Полная линейка NanoCADучебных лицензионных программ - Nano-CADСПДС, NanoCADВК, NanoCADГеоника и т.д., предоставлена КнАГУ компанией ЗАО «Нанософт» на основании соглашения о сотрудничестве от 12 апреля 2013 г. По условиям соглашения о сотрудничестве оно автоматически пролонгируется каждый год.

Сетевая версия программыNanoCAD СПДС установлена на все ПК в ауд.202- 5 и 428-3. Все студенты КнАГУ имеют возможность работать с программой NanoCADСПДС дома. Для установки программы NanoCAD СПДС они могут скачать дистрибутив этой программе на сервере лаборатории САПР по адресу \\initsrv\LabSAPR\ПРОГРАММЫ\NanoCAD\NanoCAD СПДС. Из этой же папки студенты могут скачать файл с лицензионным серийным номером. Для облегчения процедуры установки программы NanoCAD СПДС на личные ПК для студентов записаны два небольших видеоурока по установке программы, хранящиеся в папке \\initsrv\LabSAPR\ВИДЕО ПО УСТАНОВКЕ ПРОГРАММ\NanoCAD СПДС УСТАНОВКА (файлы - УстановкаNanoCAD СПДС Первая часть.avi, файлы - Установка NanoCAD СПДС Вторая часть.avi).

2. **ПК «ACADEMIK SET»** (cетевая лицензия на 20 рабочих мест + 1 локальная лицензия для преподавателя в составе)

программный комплекс ["ЛИРА-САПР FULL"](https://rflira.ru/products/lirasapr/) (со всеми специализированными расчетно-графическими системами)

- программный комплекс ["МОНОМАХ-САПР PRO"](https://rflira.ru/products/monomah/);  $\bullet$
- программный комплекс ["ЭСПРИ"](https://rflira.ru/products/espri/)
- Система архитектурного проектирования ["САПФИР PRO"](https://rflira.ru/products/sapphire/) ПК «ACADEMIK SET» используется в учебном процессе на основании соглашения о сотрудничествемежду КнАГУи ООО «Лира-Сервис» от 21 ноября 2016 г.

У студентов есть возможность установить ПК «САПФИР» и на личные домашние компьютеры. Компания-разработчик представляет два варианта использования лицензионного программного обеспечения

1. Установка свободно распространяемой рабочей версии ПК «ЛИРА-САПР 2013» (в состав которого входит ПК «САПФИР-2015»)

# **<http://www.liraland.ru/files/lira2013/>**

2. Установка свободно распространяемой демонстрационной версии ПК «ЛИРА-САПР 2017» (в состав которого входит ПК «САПФИР-2017»)

# **<http://www.liraland.ru/files/>**

Для облегчения процедуры установки программы Лира-САПР на личные ПК для студентов записан видеоурок по установке программы, хранящийся в папке \\initsrv\LabSAPR\ВИДЕО ПО УСТАНОВКЕ ПРОГРАММ\ЛИРА\_САПР УСТА-НОВКА(файл - Установка ПК Лира САПР.mp4).

## **12 Описание материально-технической базы, необходимой для осуществления образовательного процесса по дисциплине (модулю)**

Для реализации программы дисциплины **«**Введение в профессиональную деятельность» используется материально-техническое обеспечение, перечисленное в таблице 8.

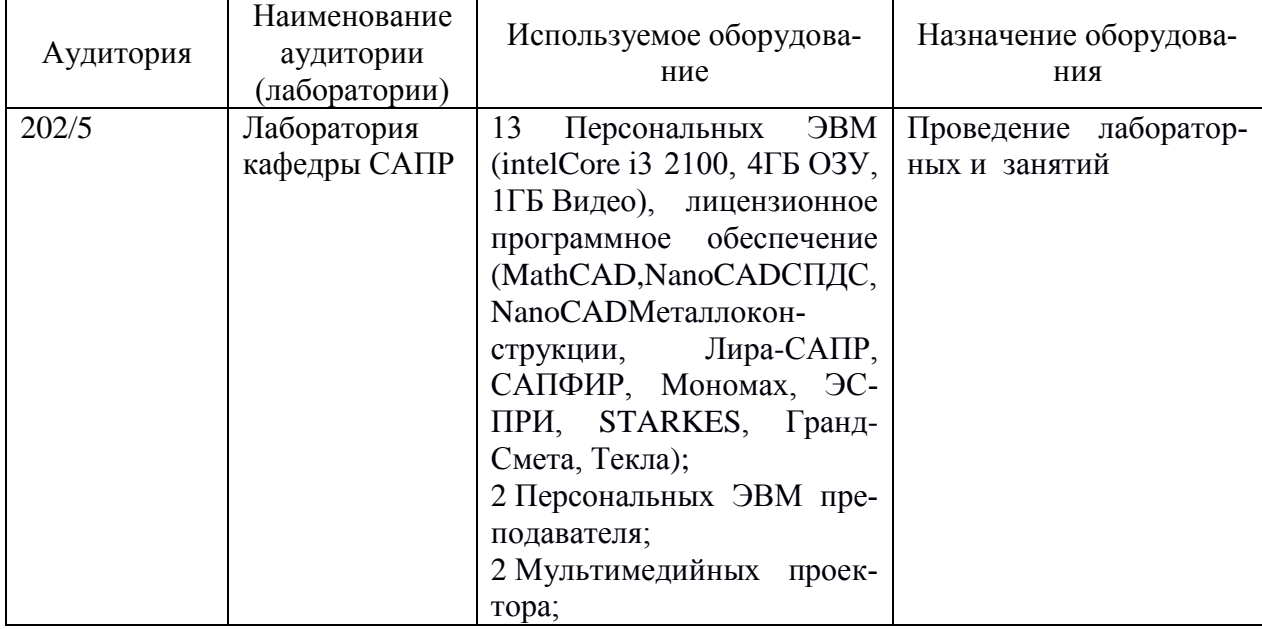

Таблица 8 – Материально-техническое обеспечение дисциплины

# Приложение 1

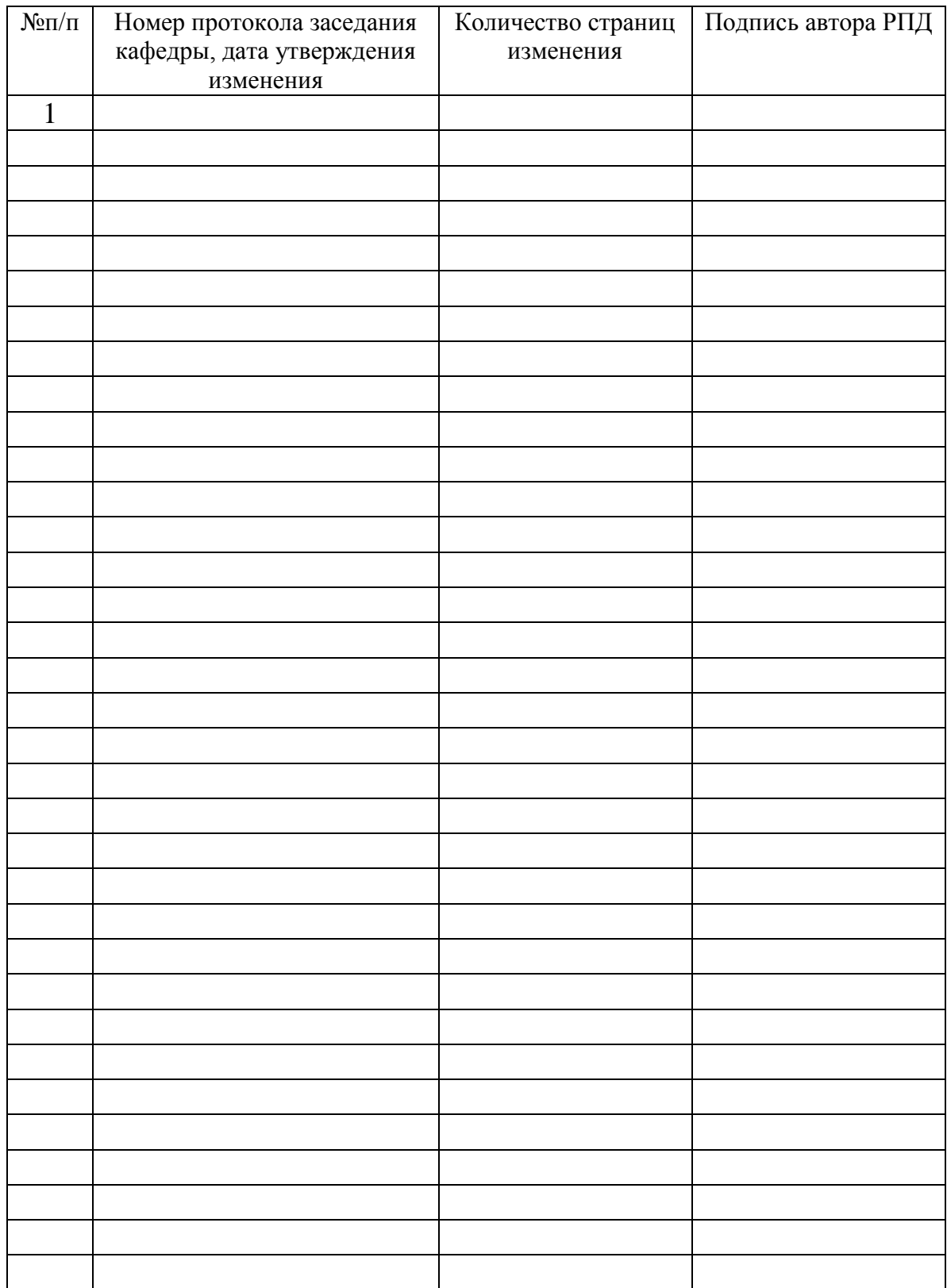

# **Лист регистрации изменений к РПД**